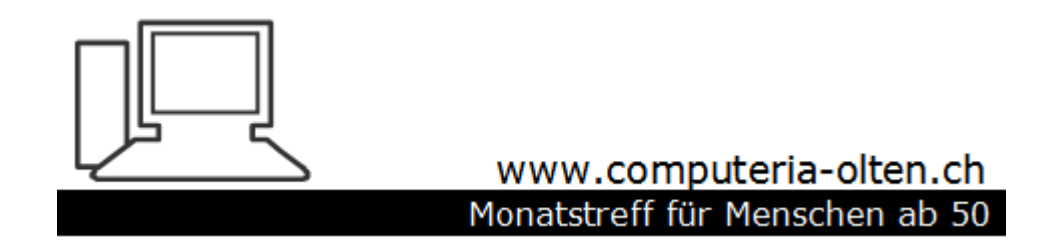

Merkblatt 116

# Lesezeichen / Favoriten

#### Firefox / Edge

<https://www.computeria-olten.ch/beratung/merkblaetter-nach-themen/>

7.12.17 Manfred Peier

# Favoriten Firefox

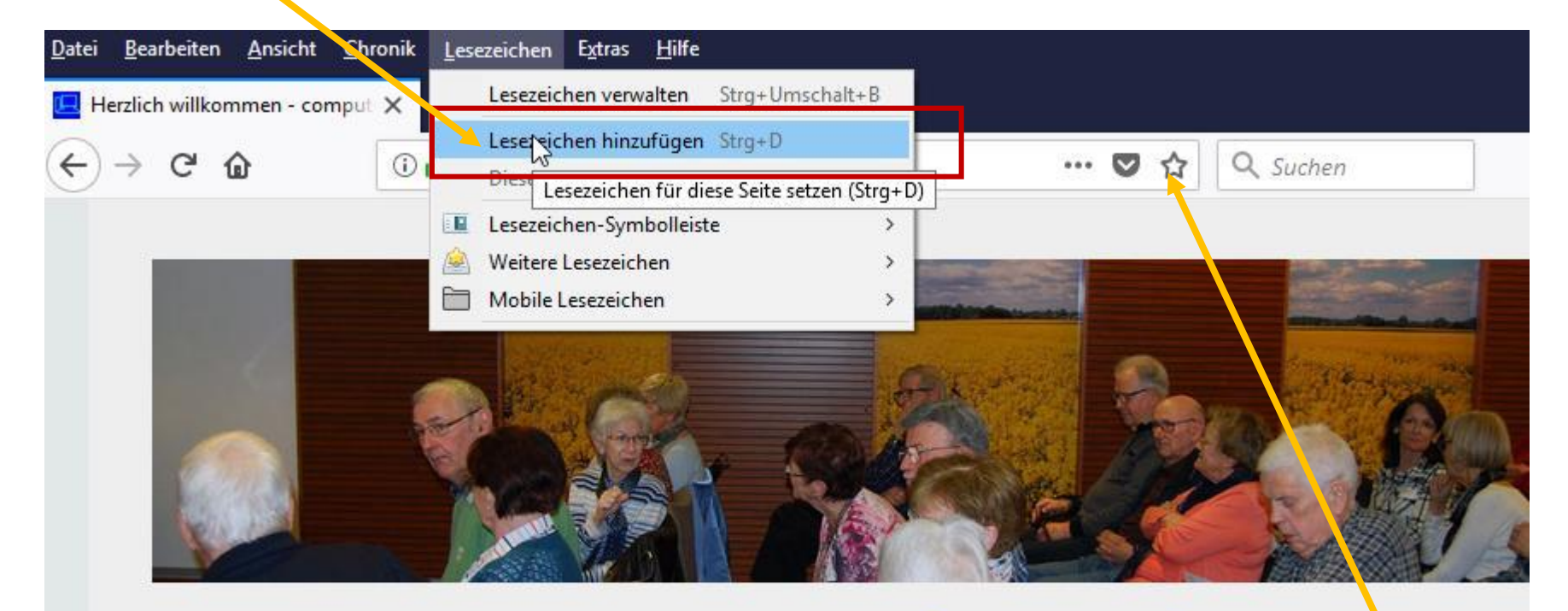

# WWW.COMputeria-olten.ch

mit dem "Stern" setzen

# Favoriten Firefox

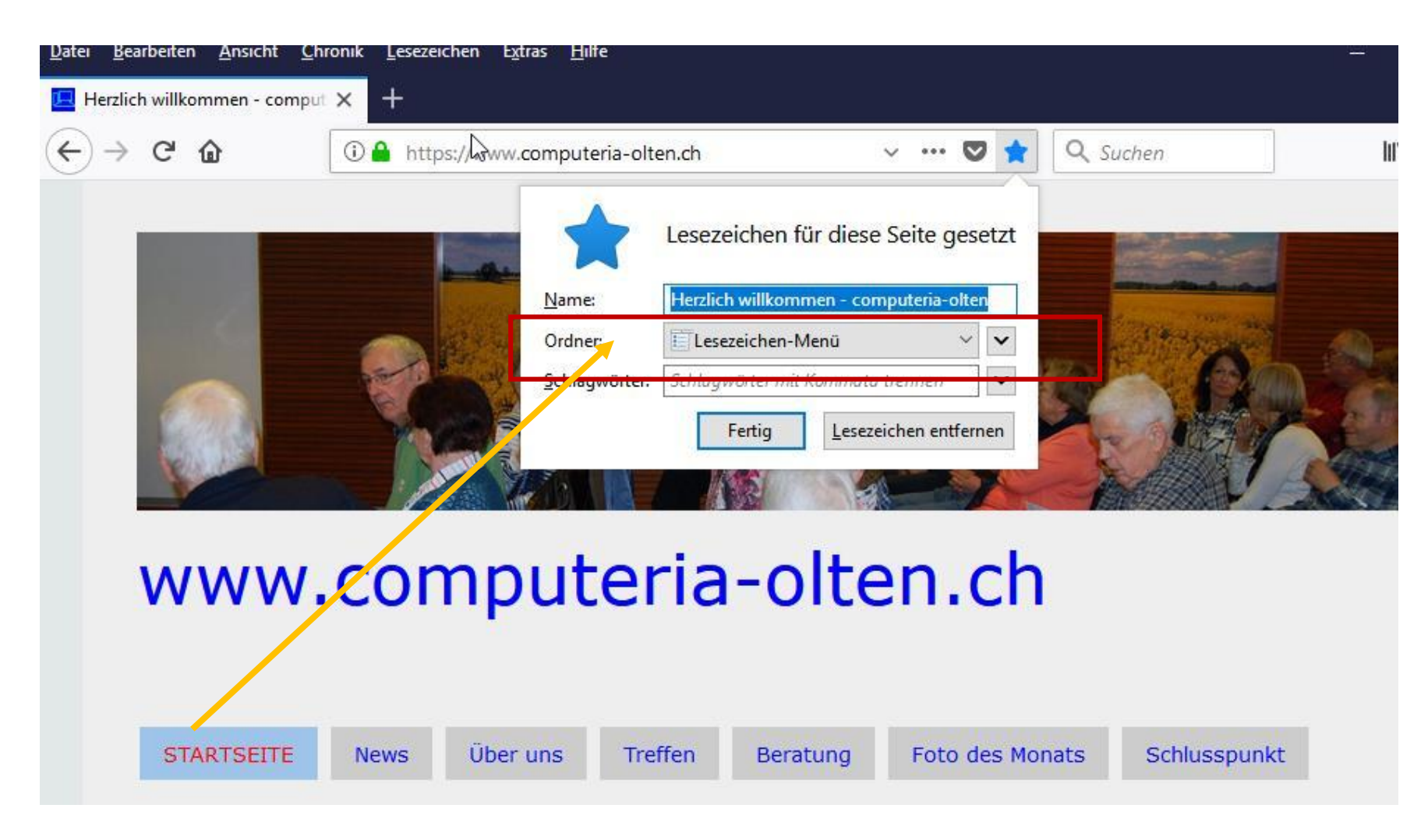

## Favoriten Firefox

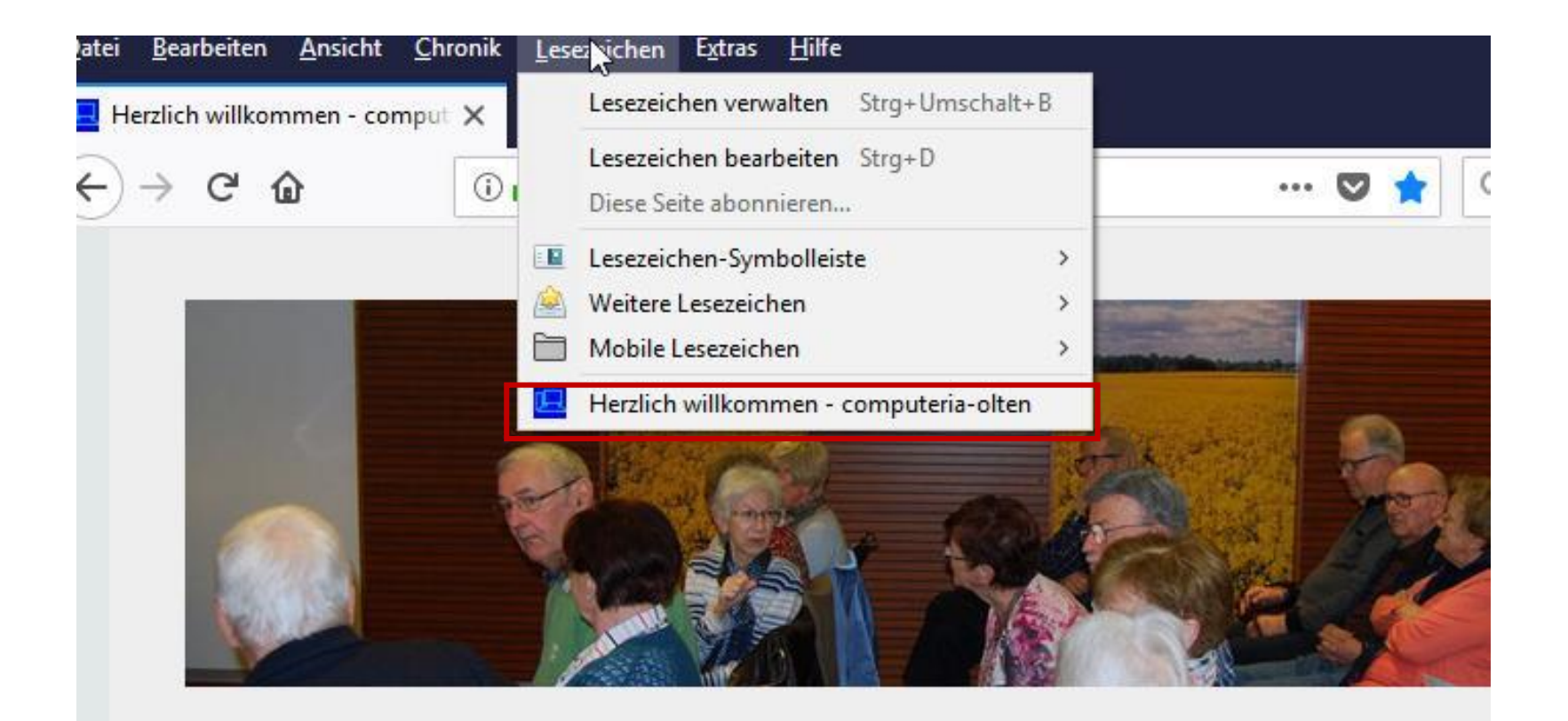

# Firefox Lesezeichen Symbolleiste

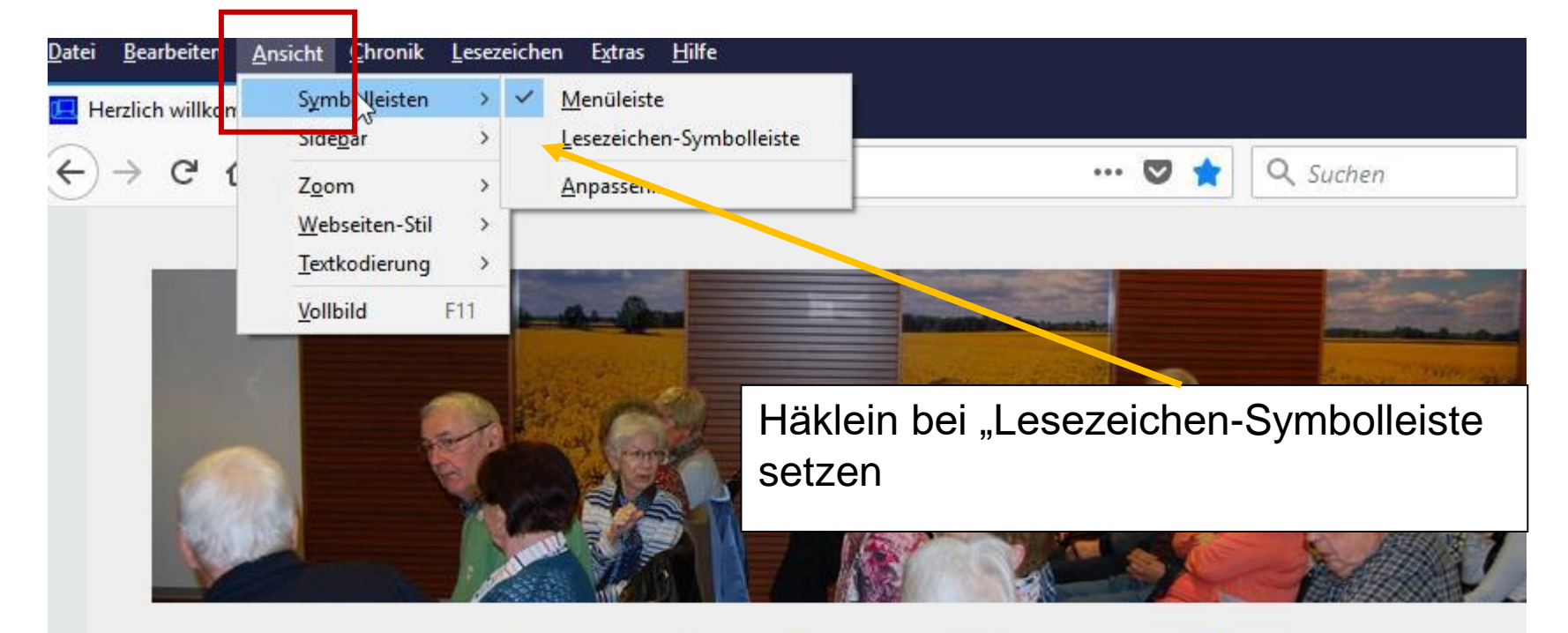

#### www.computeria-olten.ch

# Lesezeichen Symbolleiste

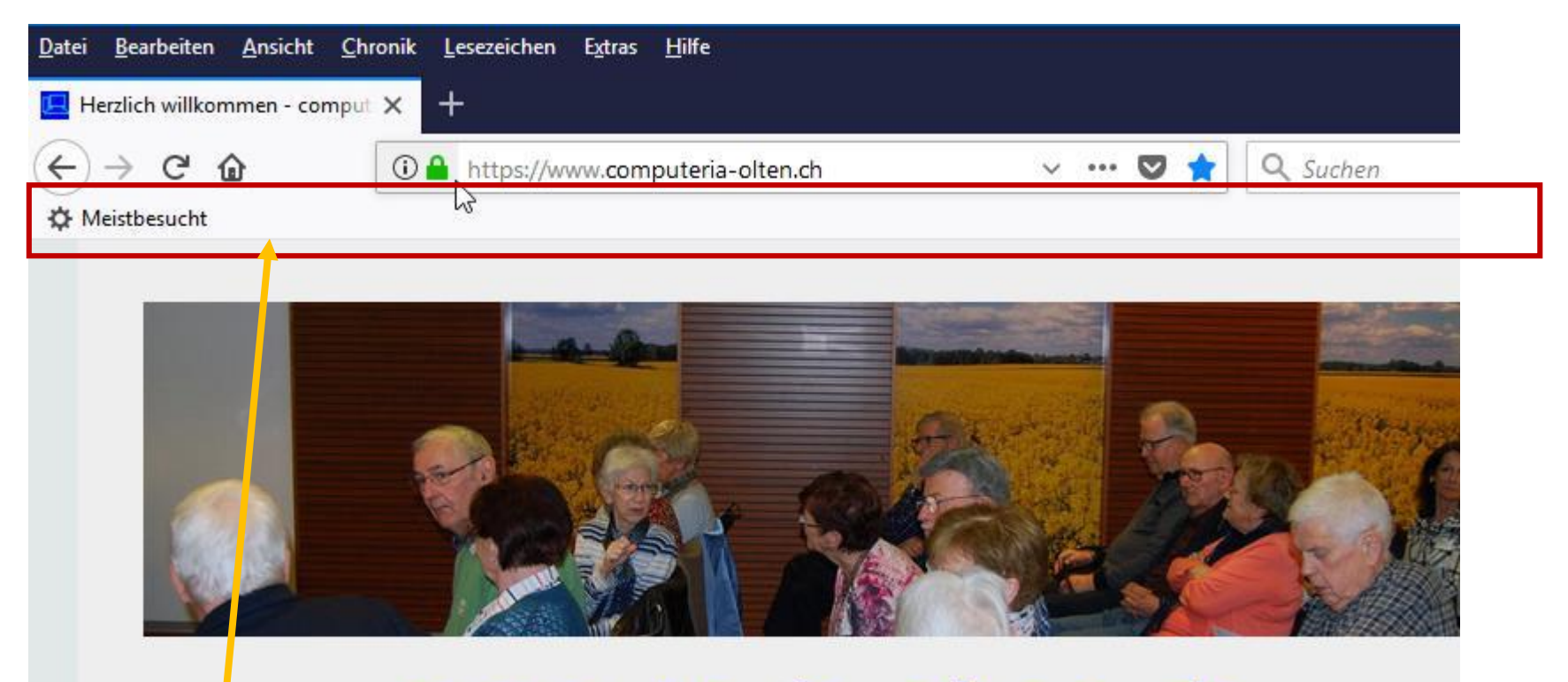

#### www.computeria-olten.ch

## Lesezeichen Symbolleiste

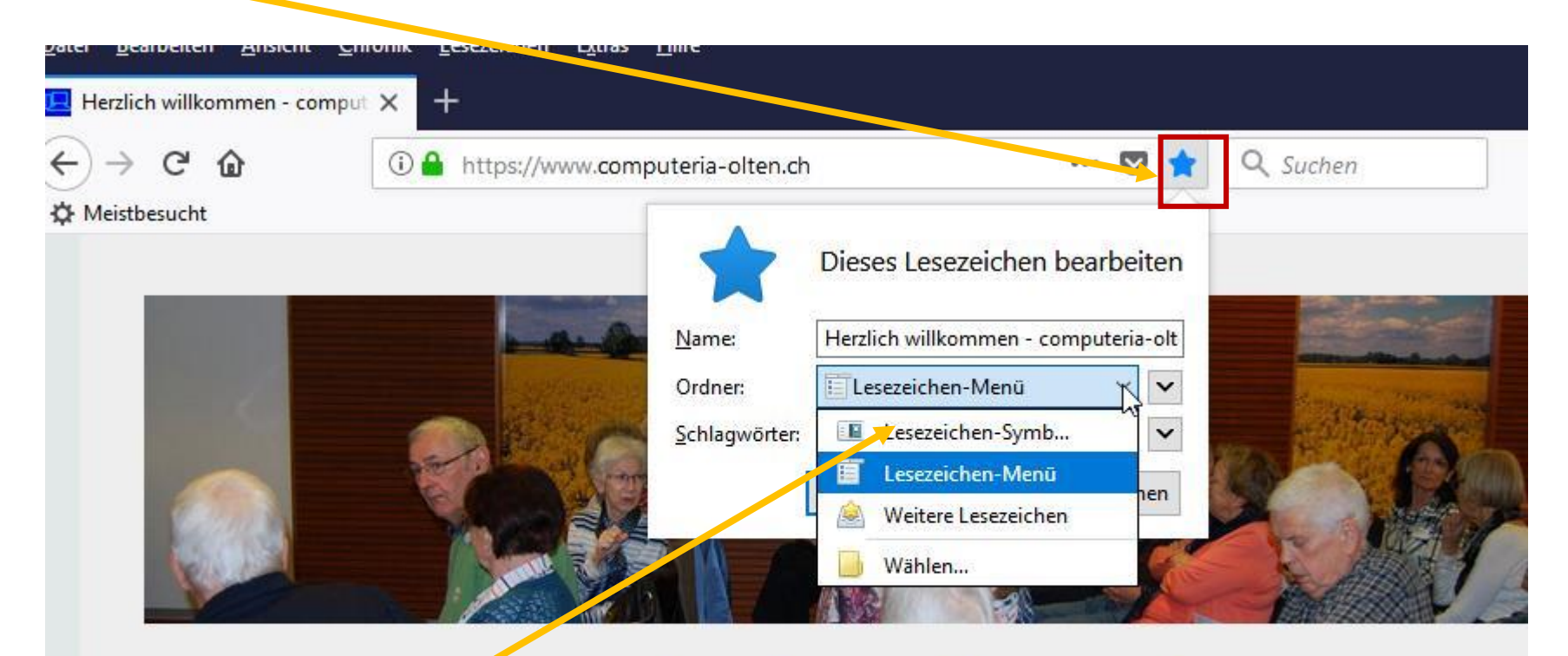

#### www.computeria-olten.ch

# Lesezeichen Symbolleiste

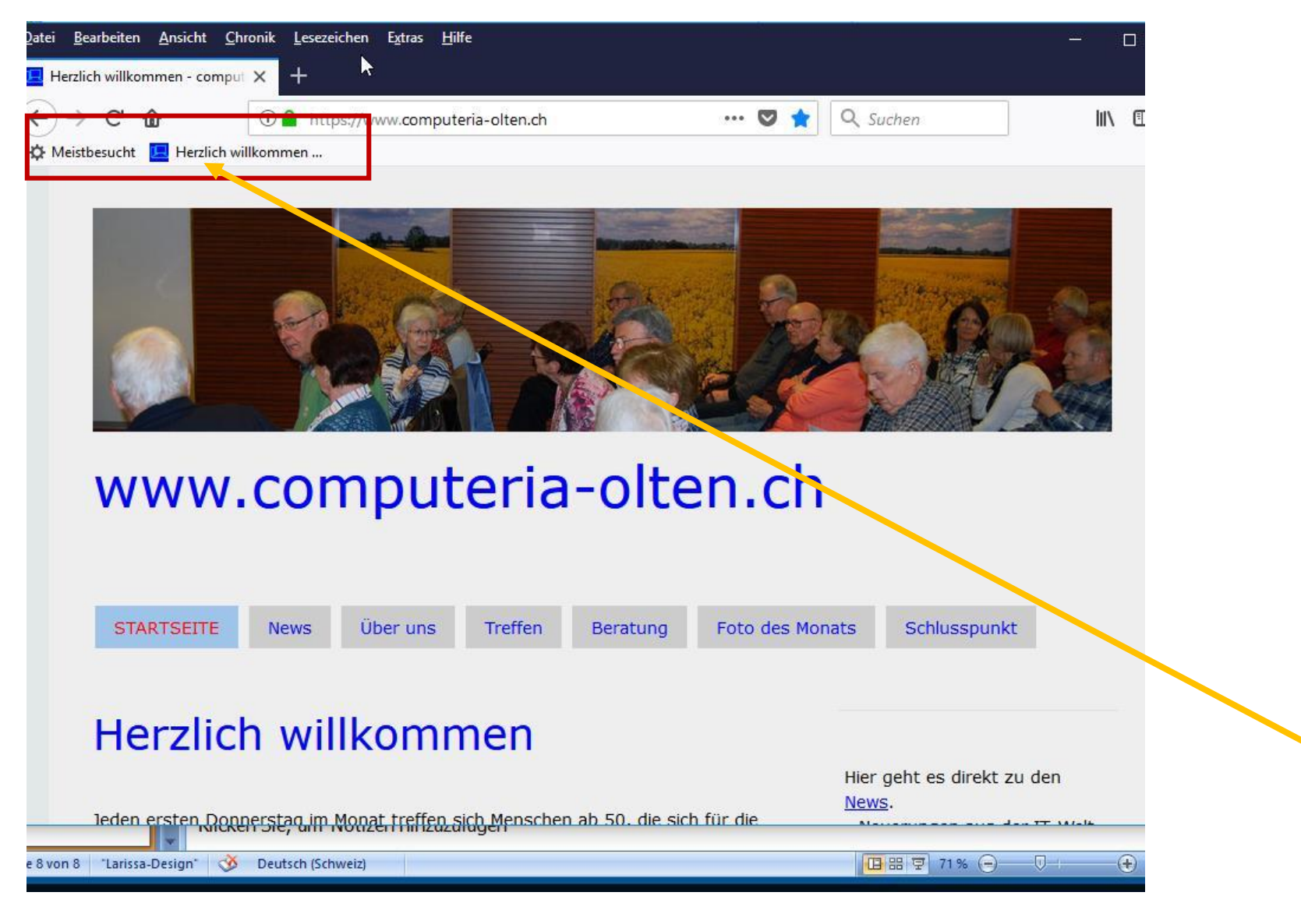

#### Favoriten Edge

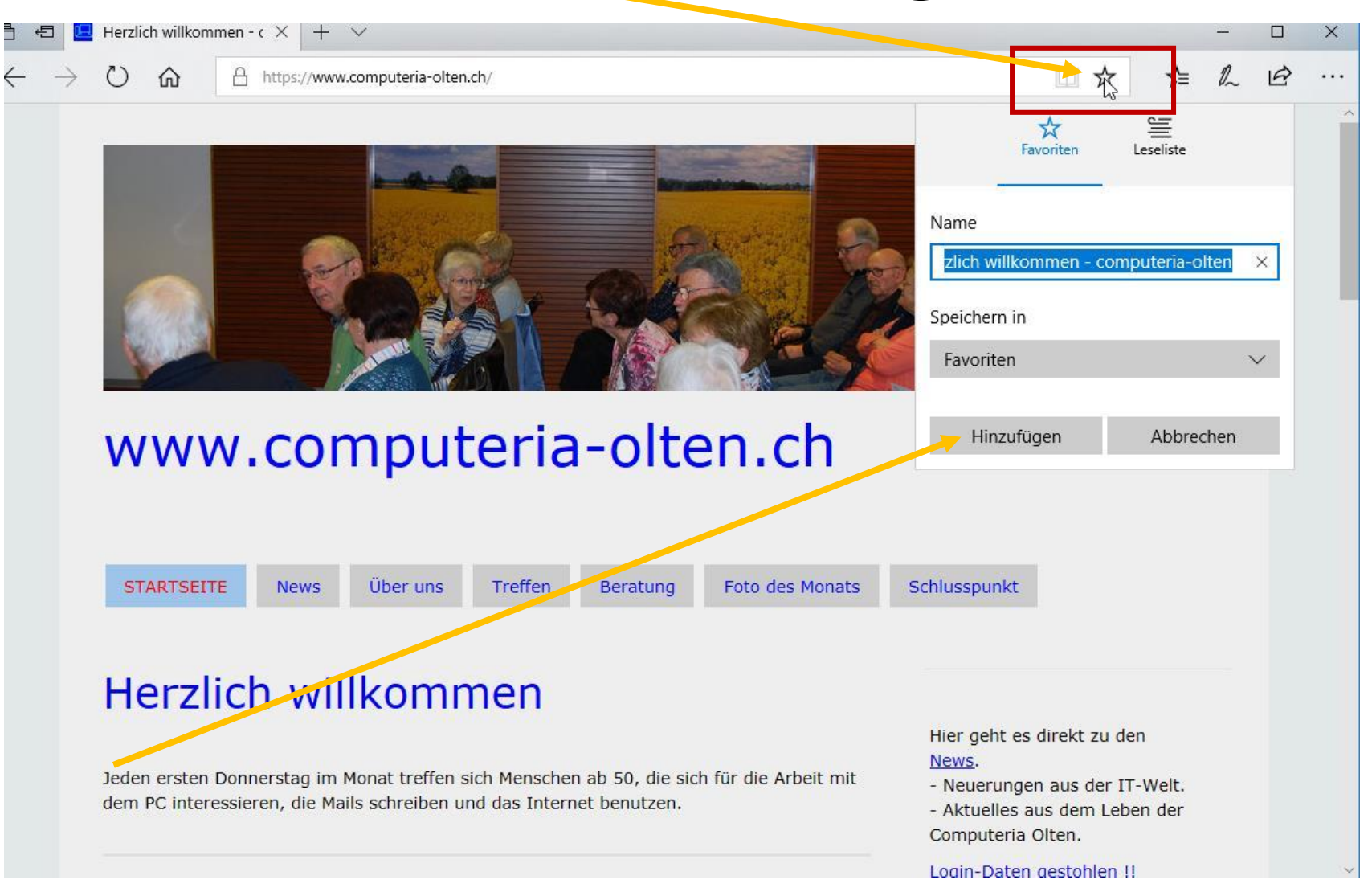

### Fvoriten Edge

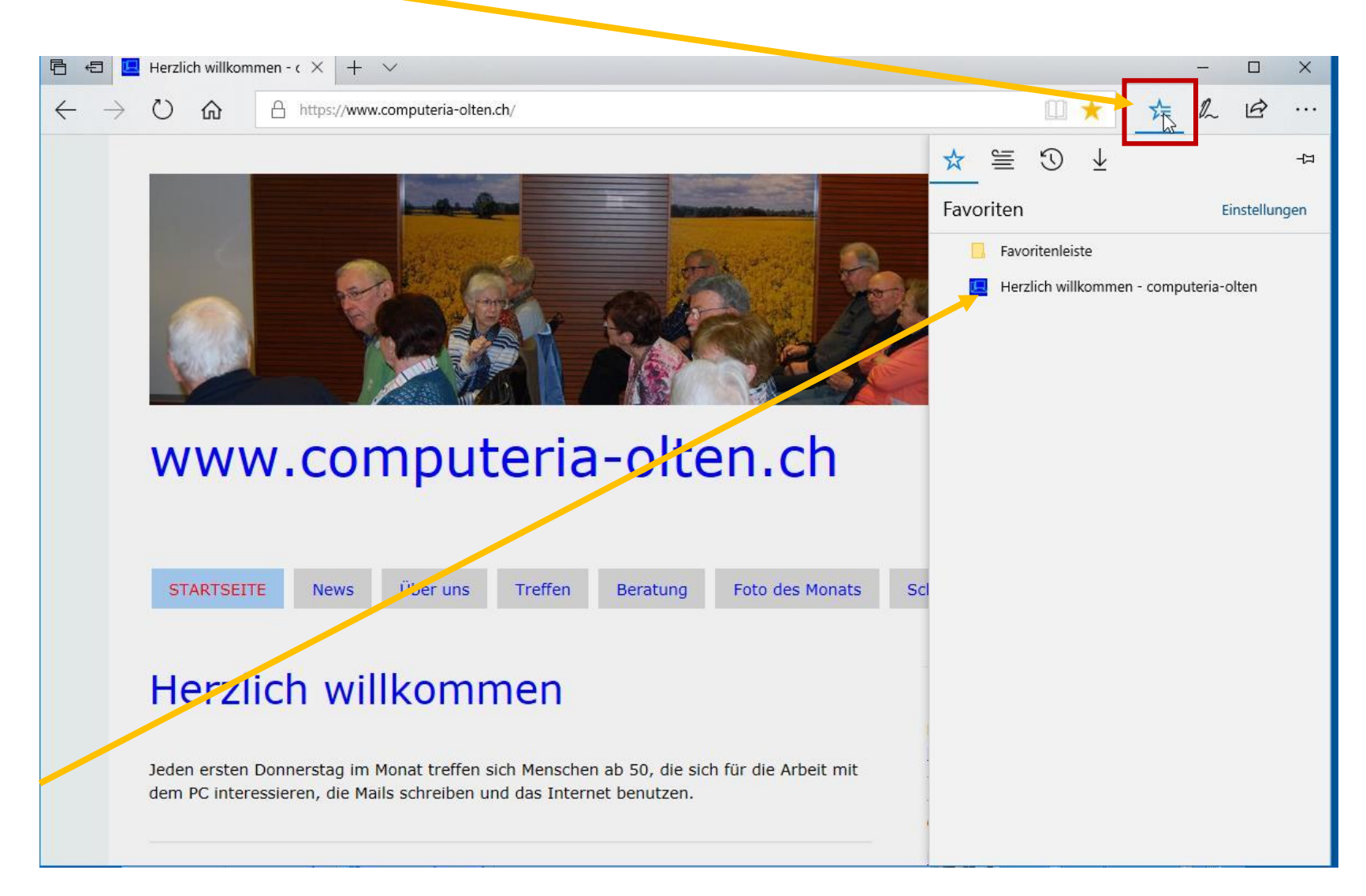

## Favoritenleiste Edge

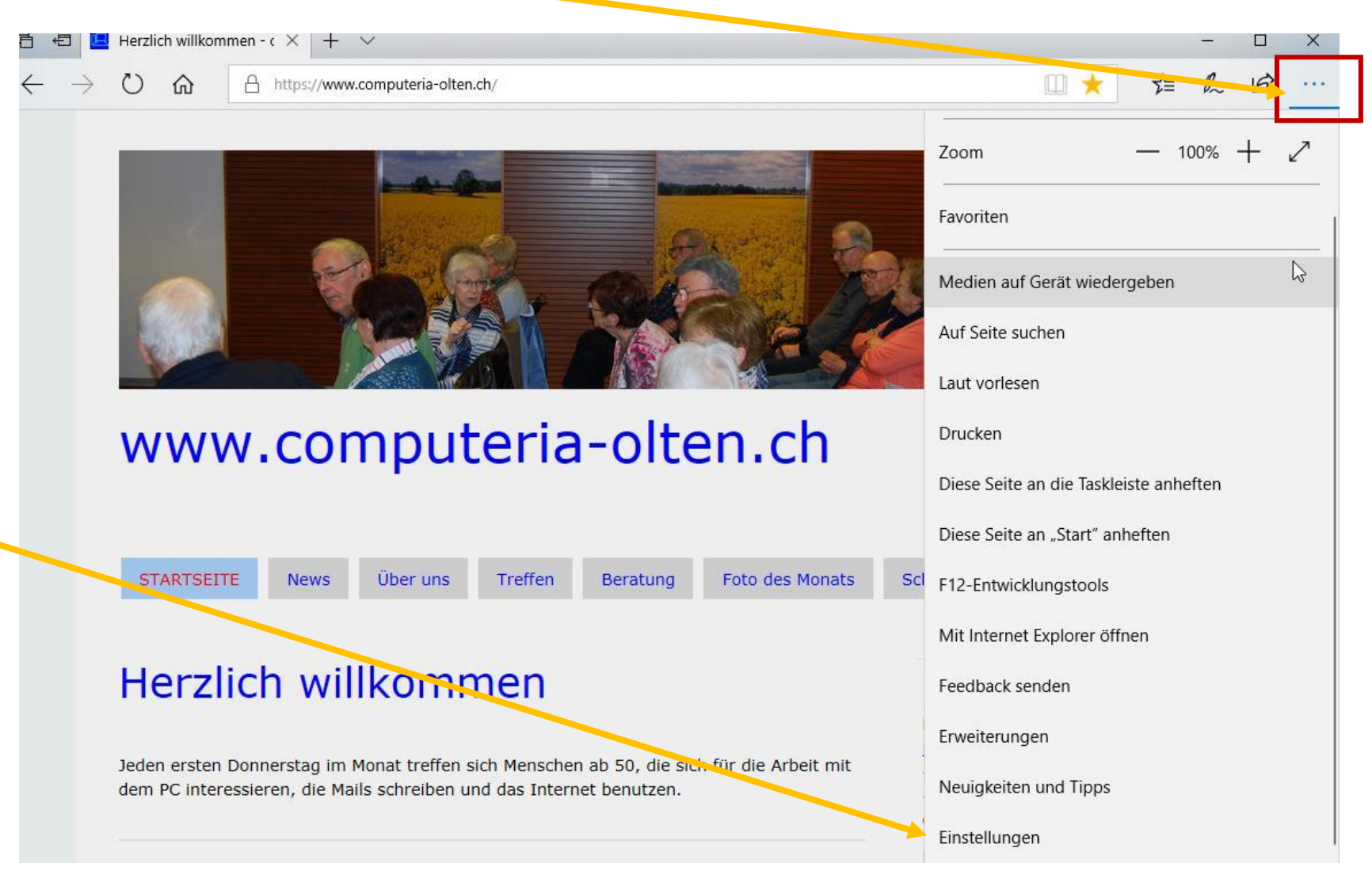

# Favoritenleiste Edge

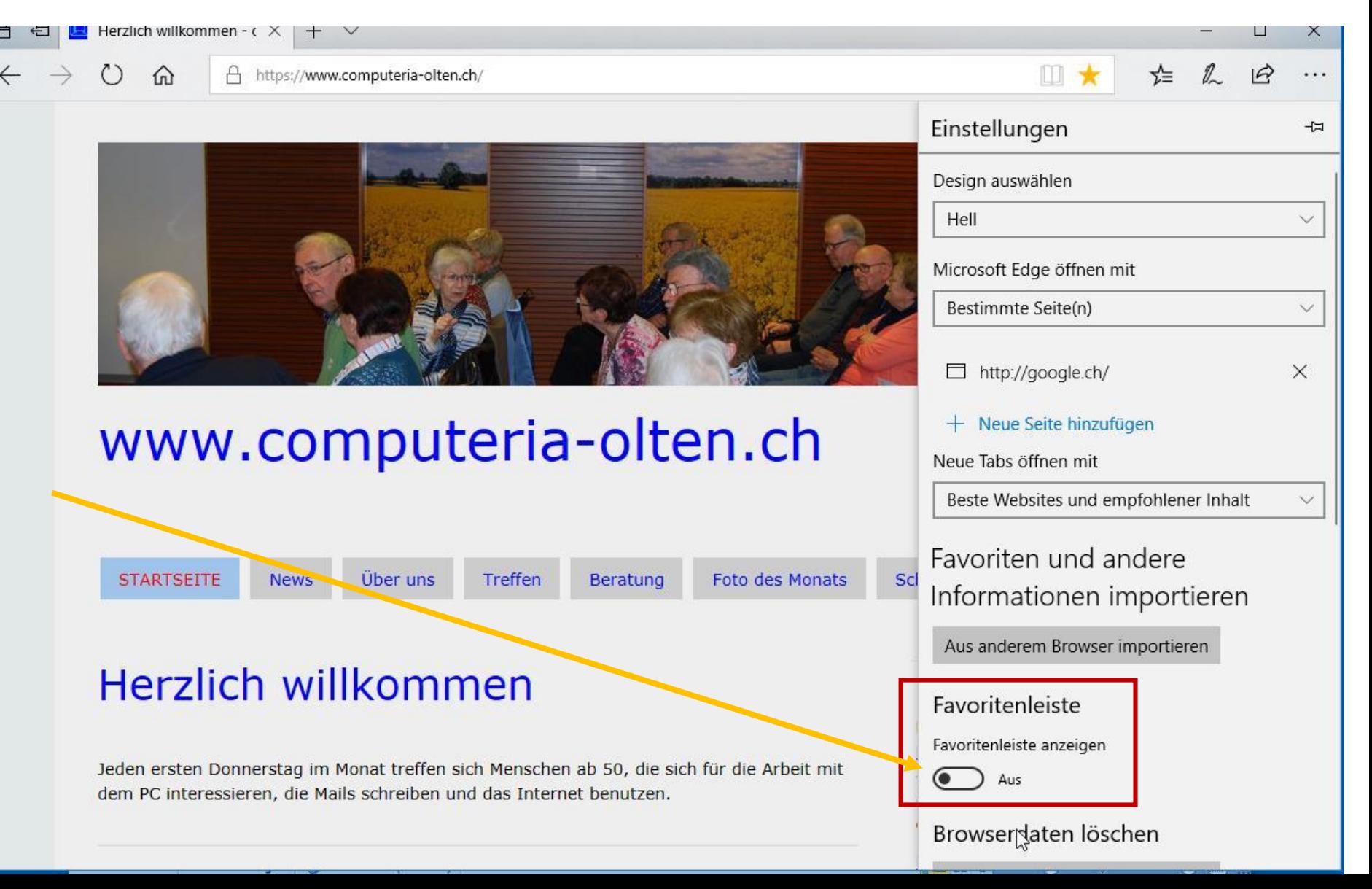

# Favoritenleiste Edge

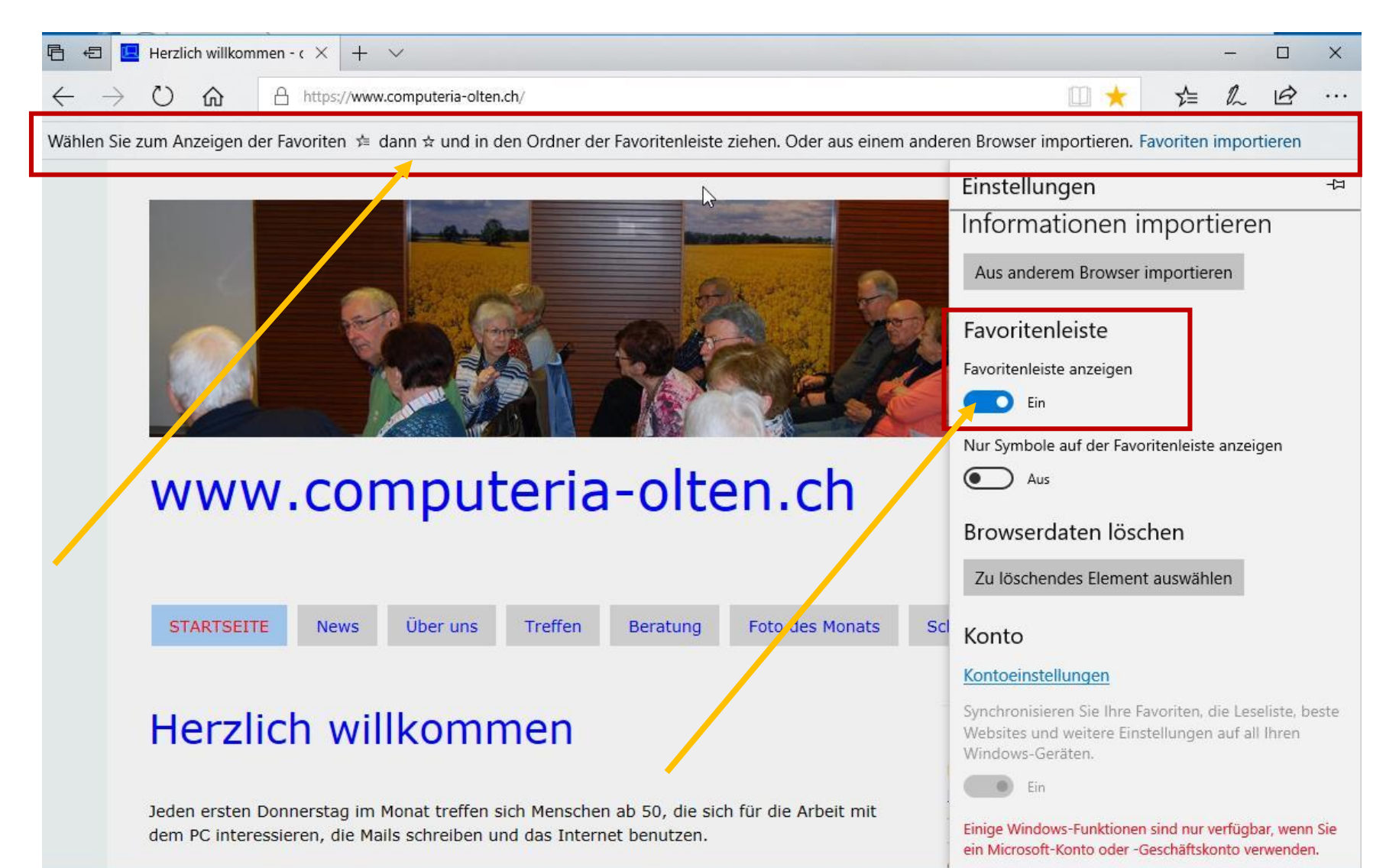

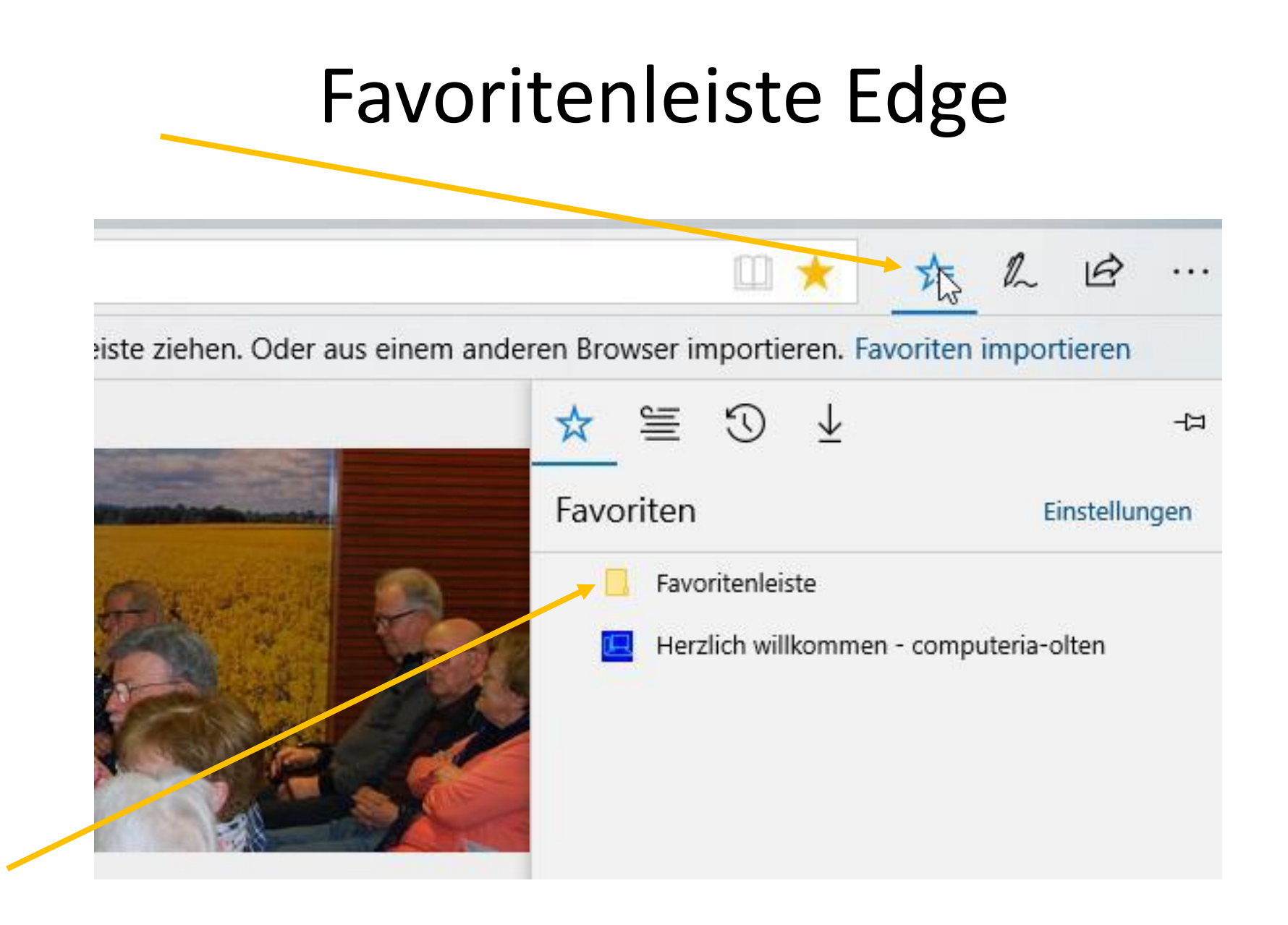

# Eavoritenleiste Edge

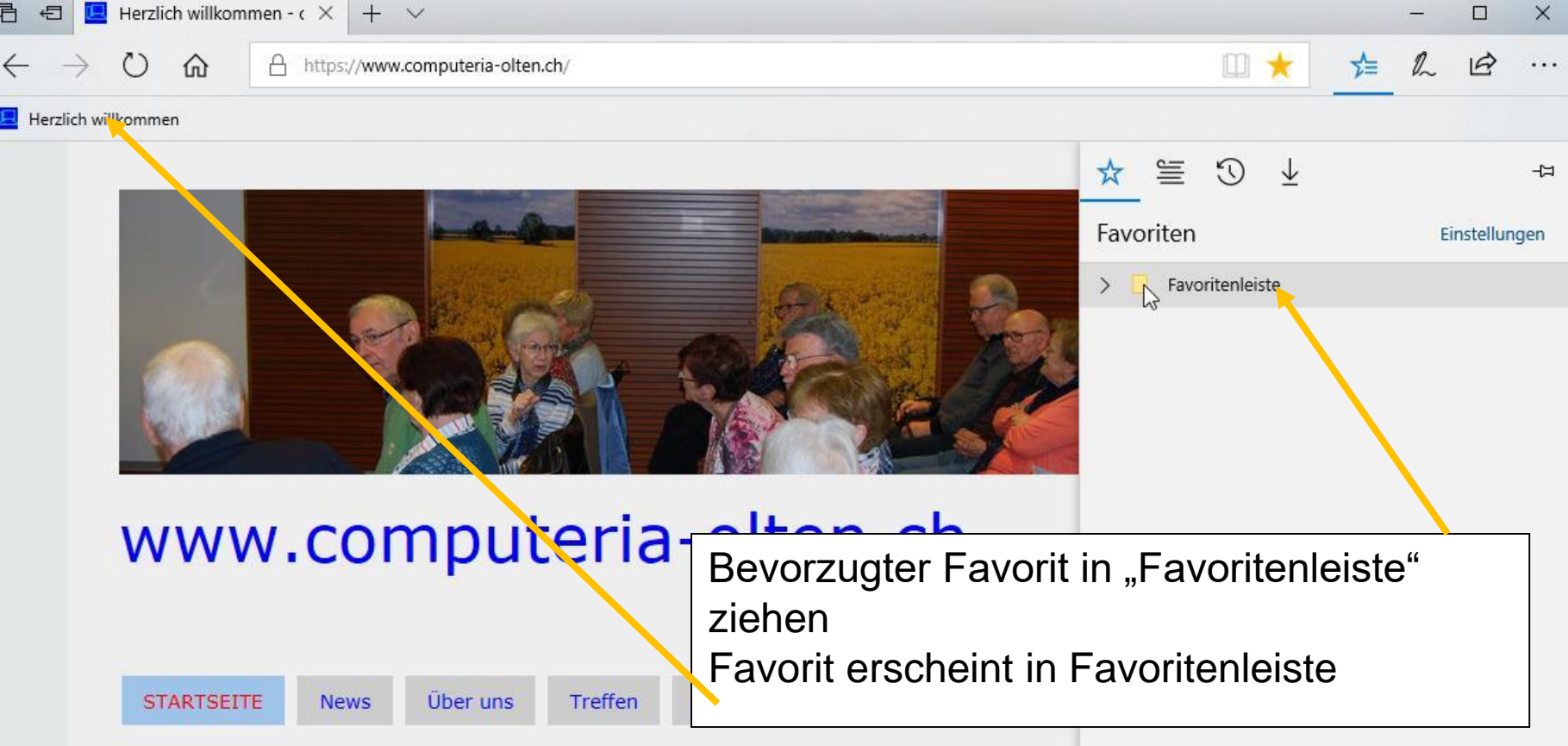

#### Herzlich willkommen

Jeden ersten Donnerstag im Monat treffen sich Menschen ab 50, die sich für die Arbeit mit dem PC interessieren, die Mails schreiben und das Internet benutzen.